### Fast, simple and convenient way to invoice

Your sales team at the front office, reservation desk or call centers are constantly trying to sell rooms, amenities and other stay add-ons to customers, but no sale can be considered closed until payment is received. Convert these leads into qualified sales quickly using the ResAvenue PayInvite; the proactive and faster way to get paid. You can even send PayInvites by Email or SMS and create and send multiple simple invoices in bulk with a simple file upload. It's just one click for your customers to pay by card or bank account. Switch to a simplified, professional and streamlined way to invoice.

# **PAYEAUE RESAVENUE**

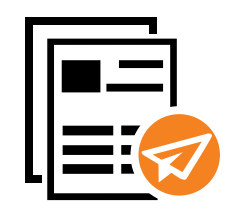

#### **CREATE AND SEND INVOICES QUICKLY**

- Easy customized invoice creation with brand logo
- Quickly select from and save to guest database
- Send Invoices in Bulk by simple file upload

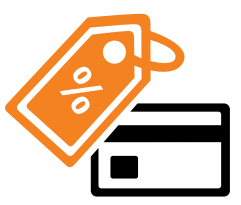

#### **OFFER DISCOUNTSAND ALLOWFLEXPAYMENTS**

- Use discount codes to apply special discounts to rates
- Apply a discount specifically for that invoice amount
- Allow partial payment of invoice

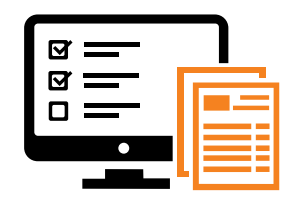

#### **MANAGEROOMINVENTORYFORINVOICE SALES**

- Block inventory for specific period
- Release rooms back to pool if invoice is not paid and expires
- Update inventory automatically if sale is closed

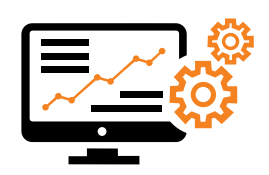

#### **MANAGE INVOICESAND VIEWREPORTS**

- Get view of all invoices created and status of payment
- Resend invoices to customers with a simple click
- Get detailed reports of sales received via invoices

#### **AVENUES INDIA PVT. LTD.**

Plaza Asiad, Level 2, Jn. of Station Road & S.V. Road, Santa Cruz (West), Mumbai - 400054. India. Ph: +91 22 67425555 | Fax: +91 22 67425542

#### **AVENUES WORLD FZ - LLC**

Dubai Internet City, Building # 17, Level 2, Office # 253, Opp. DIC Metro Station (seaside), P.O. Box 500416, Dubai. UAE. Ph: +971 45531029 Email: contact@resavenue.com Visit us: www.resavenue.com

## PHONEPAY

Close your sale while you are on call with your customer! Convert calls coming in to your front office, reservation desk or reservation call center into a confirmed sale using ResAvenue PhonePay. Receive money instantly and securely over the telephone with our enterprise-level secure hosted IVR (Interactive Voice Response System).

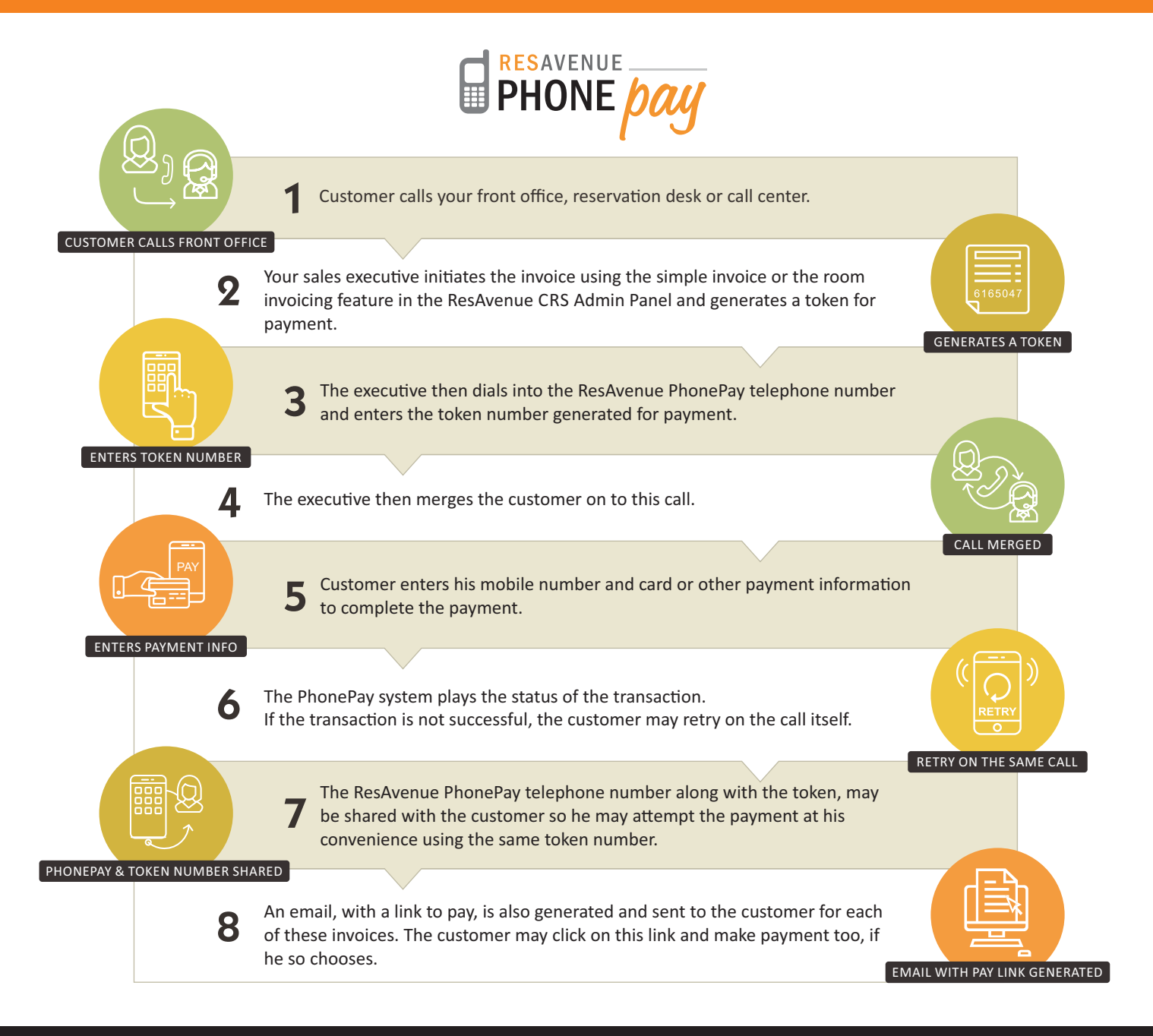

#### **AVENUES INDIA PVT. LTD.**

Plaza Asiad, Level 2, Jn. of Station Road & S.V. Road, Santa Cruz (West), Mumbai - 400054. India. Ph: +91 22 67425555 | Fax: +91 22 67425542

#### **AVENUES WORLD FZ - LLC**

Dubai Internet City, Building # 17, Level 2, Office # 253, Opp. DIC Metro Station (seaside), P.O. Box 500416, Dubai. UAE. Ph: +971 45531029 Email: contact@resavenue.com Visit us: www.resavenue.com